## やよいの青色申告の体験版のダウンロード

「やよいの青色申告」体験版をダウンロードしましょう。

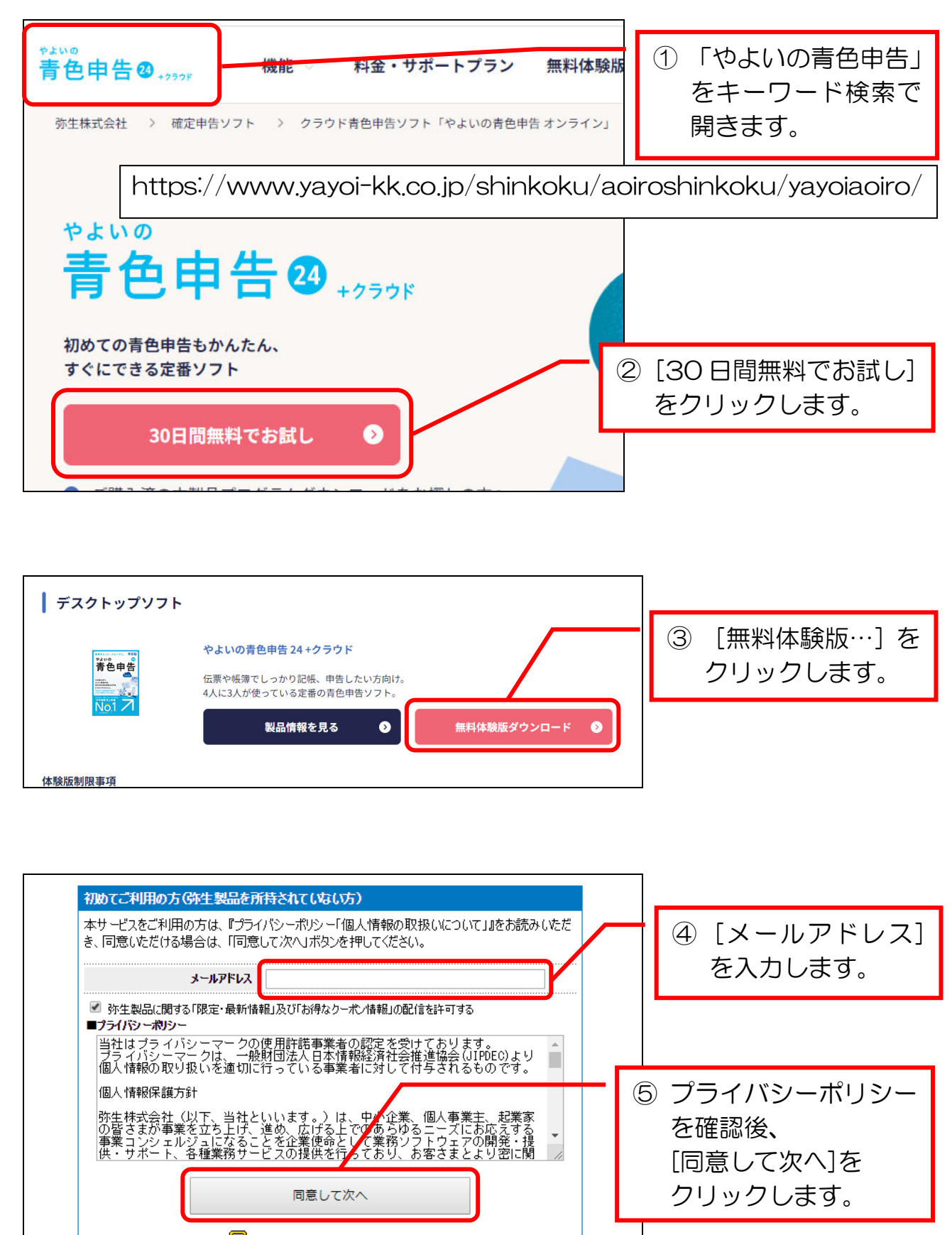

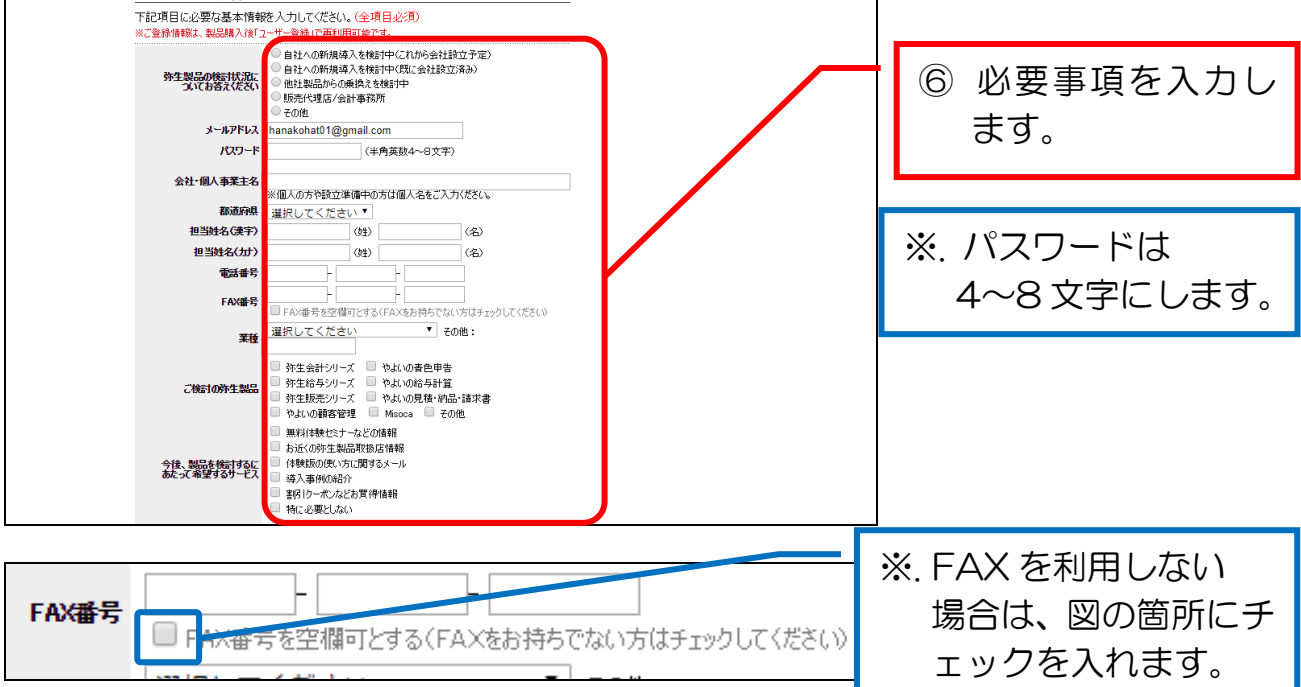

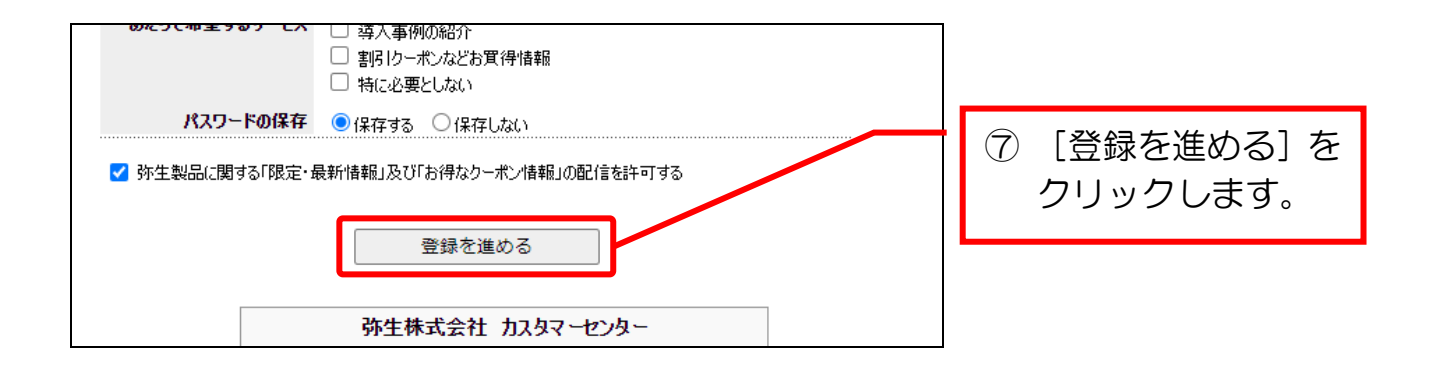

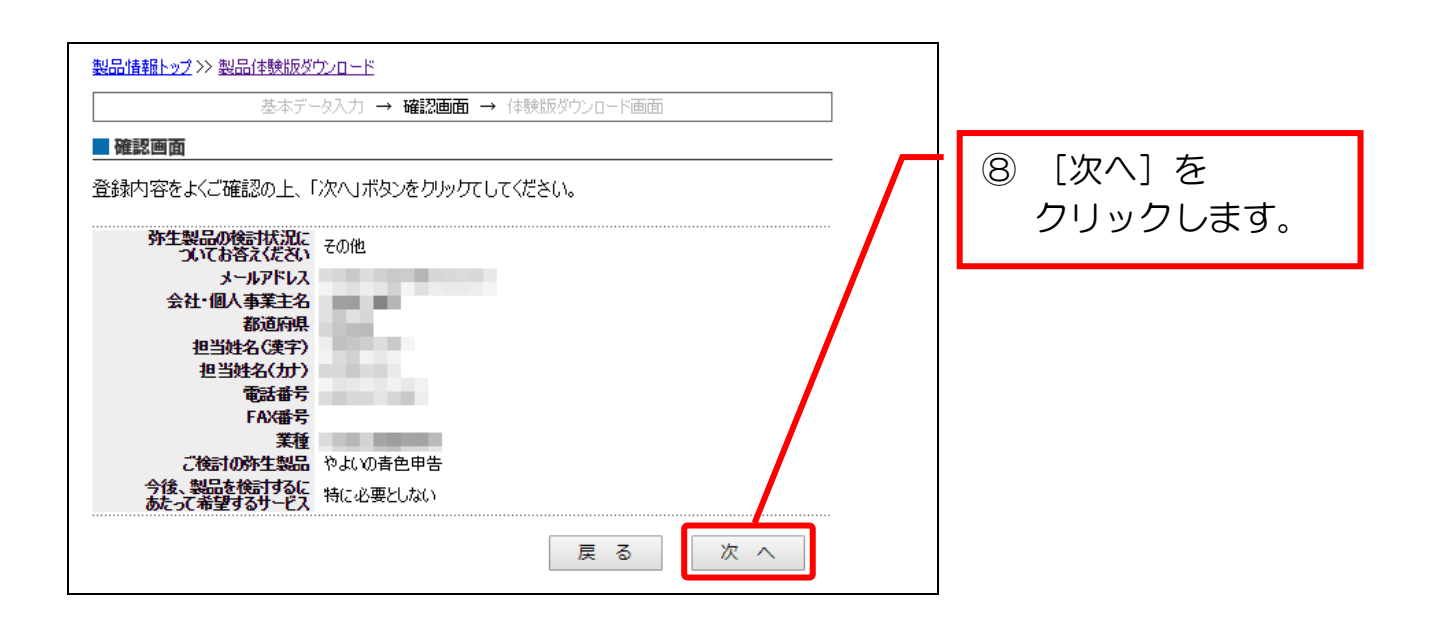

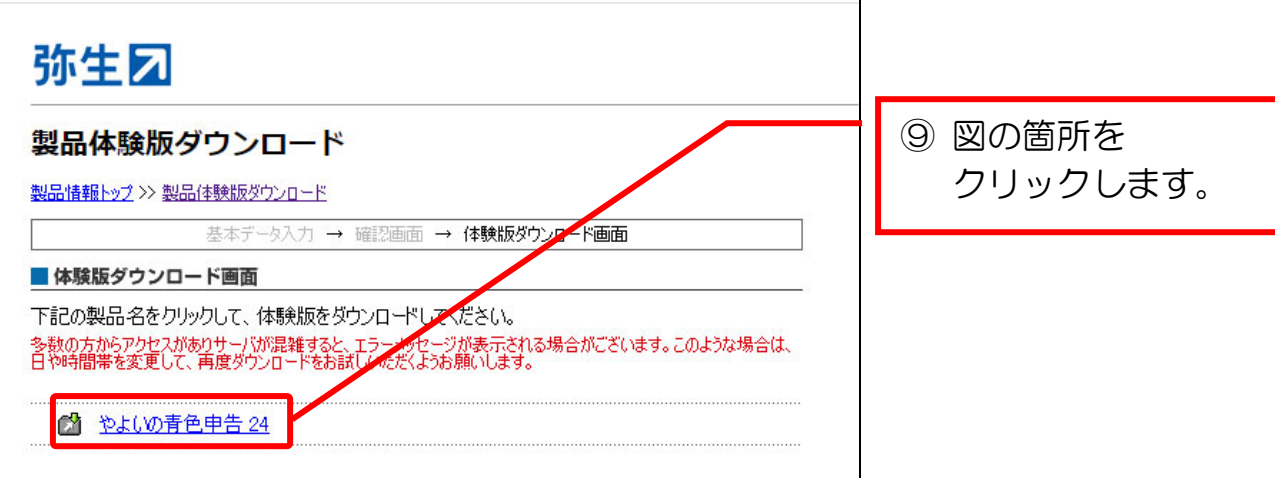

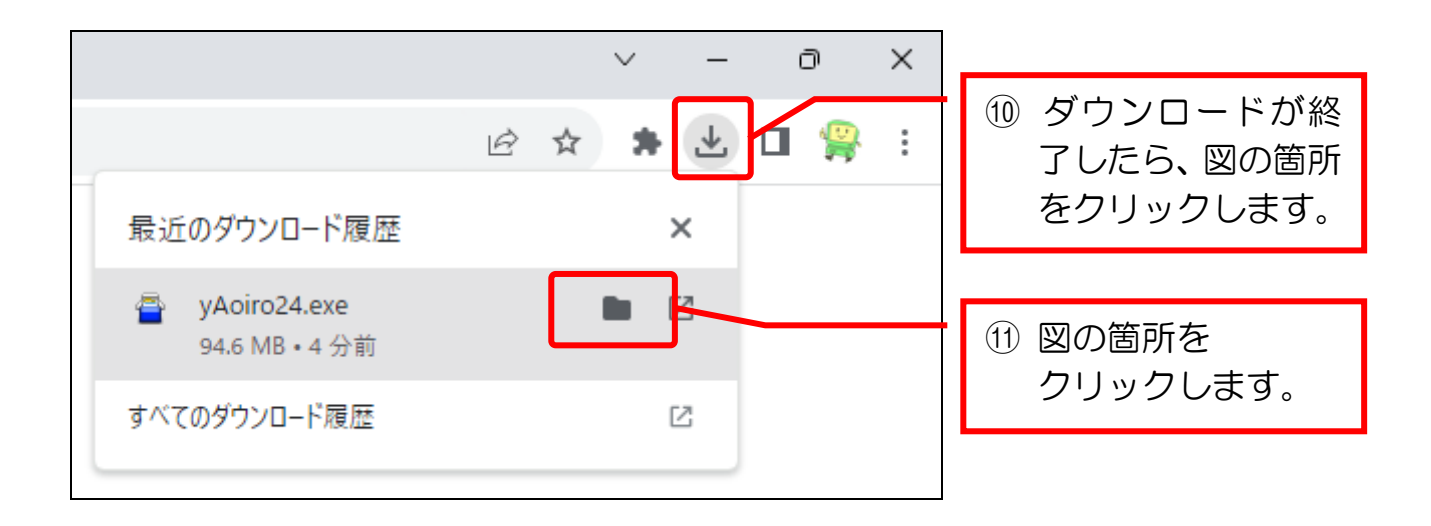

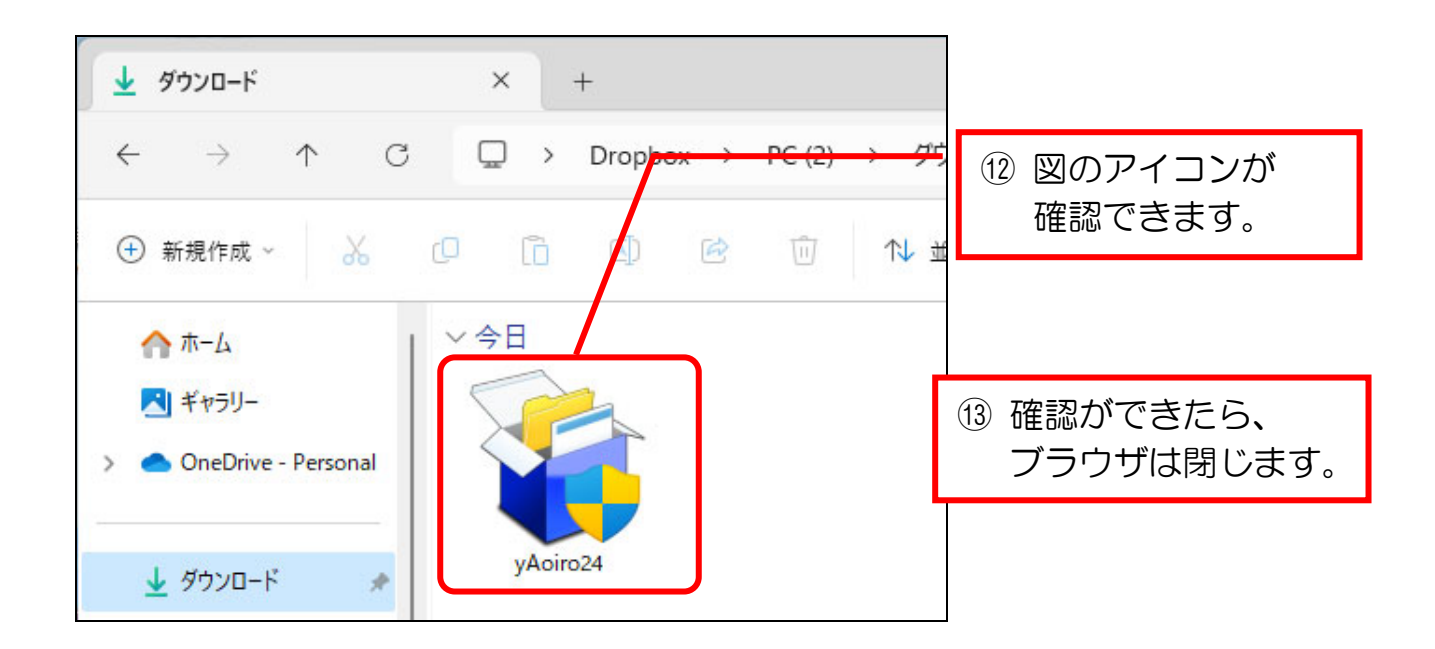